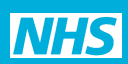

## **Temporary services** *GMS3/99*

*Please complete in BLOCK CAPITALS and tick* ■ ✔ *as appropriate*

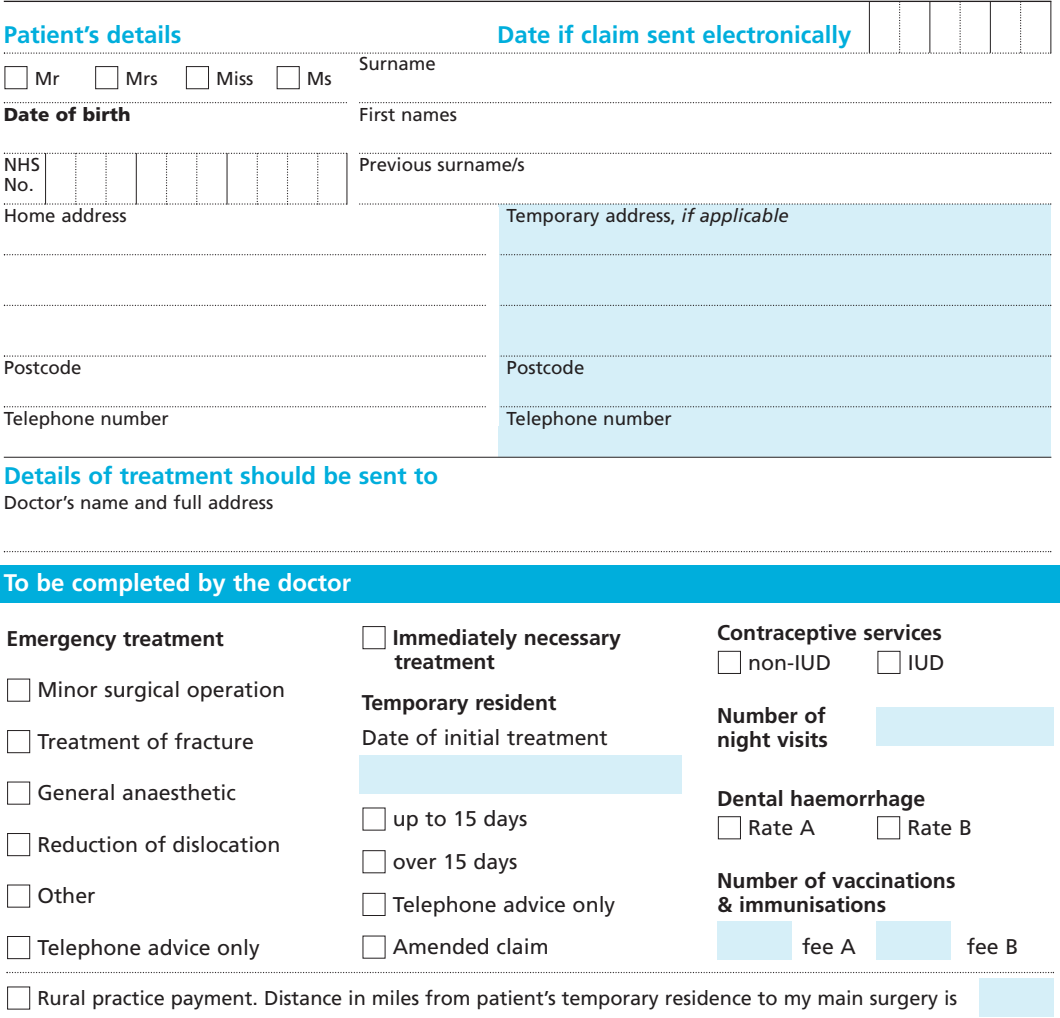

*I declare to the best of my belief this information is correct and I claim the appropriate payment as in the SFA. An audit trail is available at the practice for inspection by the HA's authorised officers and auditors appointed by the Audit Commission.*

**Authorised signature**

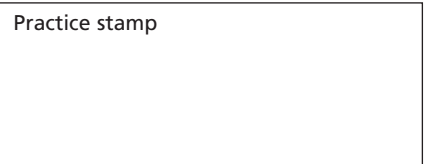

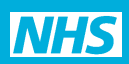

## **Temporary services** *GMS3/99*

*Please complete in BLOCK CAPITALS and tick* ■ ✔ *as appropriate*

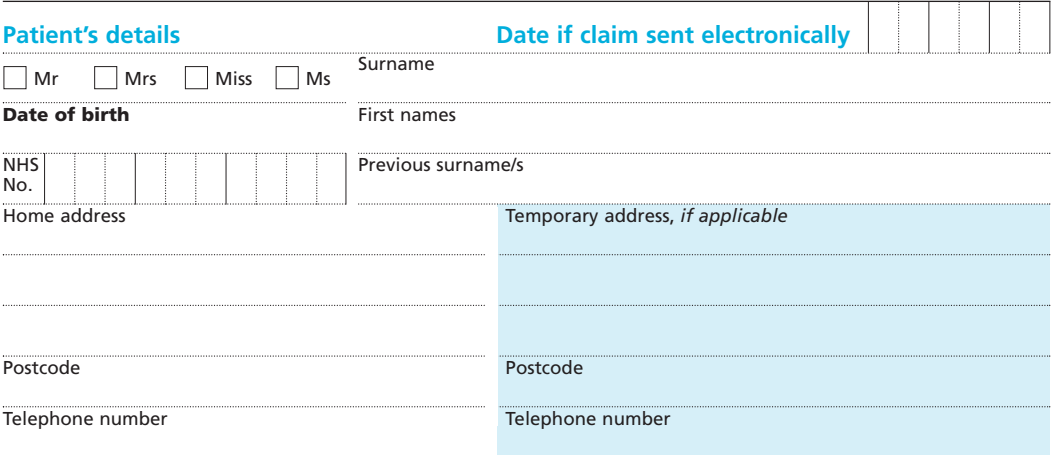

## **Details of treatment should be sent to**

Doctor's name and full address

Do not write on this tinted area

In case of queries, contact: at: